$\Box$  Toggle menu Blue Gold Program Wiki

# **Navigation**

- [Main page](https://www.bluegoldwiki.com/index.php?title=Blue_Gold_Lessons_Learnt_Wiki)
- [Recent changes](https://www.bluegoldwiki.com/index.php?title=Special:RecentChanges)
- [Random page](https://www.bluegoldwiki.com/index.php?title=Special:Random)
- [Help about MediaWiki](https://www.mediawiki.org/wiki/Special:MyLanguage/Help:Contents)

# **Tools**

- [What links here](https://www.bluegoldwiki.com/index.php?title=Special:WhatLinksHere/Module:Message_box)
- [Related changes](https://www.bluegoldwiki.com/index.php?title=Special:RecentChangesLinked/Module:Message_box)
- [Special pages](https://www.bluegoldwiki.com/index.php?title=Special:SpecialPages)
- [Permanent link](https://www.bluegoldwiki.com/index.php?title=Module:Message_box&oldid=5875)
- [Page information](https://www.bluegoldwiki.com/index.php?title=Module:Message_box&action=info)

# **Personal tools**

• [Log in](https://www.bluegoldwiki.com/index.php?title=Special:UserLogin&returnto=Module%3AMessage+box&returntoquery=action%3Dmpdf)

# **personal-extra**

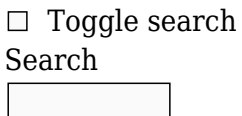

Random page

# **Views**

- [View](https://www.bluegoldwiki.com/index.php?title=Module:Message_box)
- [View source](https://www.bluegoldwiki.com/index.php?title=Module:Message_box&action=edit)
- [History](https://www.bluegoldwiki.com/index.php?title=Module:Message_box&action=history)
- [PDF Export](https://www.bluegoldwiki.com/index.php?title=Module:Message_box&action=mpdf)

# **Actions**

# **Module:Message box**

# From Blue Gold Program Wiki

The printable version is no longer supported and may have rendering errors. Please update your browser bookmarks and please use the default browser print function instead.

This [module](https://www.bluegoldwiki.com/index.php?title=Help:Module&action=edit&redlink=1) is **being discussed** in accordance with Wikipedia's **[deletion policy](https://en.wikipedia.org/wiki/Deletion_policy)**. Help reach a consensus at **[its entry](https://en.wikipedia.org/wiki/Templates_for_discussion/Log/2020_February_15#Module:Message_box)**.

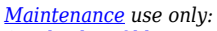

*<sup>1.</sup> [Edit the Tfd log](https://en.wikipedia.org/wiki/Templates_for_discussion/Log/2020_February_15?action=edit&editintro=Wikipedia:Templates_for_discussion/editnotice§ion=1#Module:Message_box) to create the discussion entry.*

*<sup>2.</sup> Please consider notifying the [author\(s\)](https://www.bluegoldwiki.com/index.php?title=Module:Message_box&action=history) by placing {[{subst](https://en.wikipedia.org/wiki/Substitution):[tfdnotice](https://www.bluegoldwiki.com/index.php?title=Template:Tfdnotice&action=edit&redlink=1)|Message box|module=yes}} ~~~~ on their talk page(s).*

### **This Lua module is used on [7,280,000+ pages, or roughly 408530% of all pages](https://templatecount.toolforge.org/index.php?lang=en&namespace=828&name=Message+box)**.

<u>[40px](https://www.bluegoldwiki.com/index.php?title=Special:Upload&wpDestFile=Ambox_warning_orange.svg) [/sandbox](https://www.bluegoldwiki.com/index.php?title=Module:Message_box/sandbox&action=edit&redlink=1)</u> or <u>/testcases</u> subpages, or in your own <u>[module sandbox](https://www.bluegoldwiki.com/index.php?title=Module:Sandbox&action=edit&redlink=1)</u>. The tested changes can be To avoid major disruption and server load, any changes should be tested in the module's added to this page in a single edit. Consider discussing changes on the [talk page](https://www.bluegoldwiki.com/index.php?title=Module_talk:Message_box&action=edit&redlink=1) before implementing them.

#### **This module is used in system messages.**

[40x40px](https://www.bluegoldwiki.com/index.php?title=Special:Upload&wpDestFile=Ambox_important.svg) Changes to it can cause immediate changes to the Wikipedia user interface. To avoid large-scale disruption, any changes should first be tested in this module's [/sandbox](https://www.bluegoldwiki.com/index.php?title=Module:Message_box/sandbox&action=edit&redlink=1) or [/testcases](https://www.bluegoldwiki.com/index.php?title=Module:Message_box/testcases&action=edit&redlink=1) subpage, or in your own [user space.](https://en.wikipedia.org/wiki/Subpages#How_to_create_user_subpages) The tested changes can then be added in one single edit to this module. Please discuss any changes on the [talk page](https://www.bluegoldwiki.com/index.php?title=Module_talk:Message_box&action=edit&redlink=1) before implementing them.

This module is [subject to page protection](https://www.bluegoldwiki.com/index.php?title=Category:Modules_subject_to_page_protection&action=edit&redlink=1). It is a [highly visible module](https://en.wikipedia.org/wiki/High-risk_templates) in use by a very large number of pages, or is [substituted](https://en.wikipedia.org/wiki/Substitution) very frequently. Because vandalism or mistakes

[40x40px](https://www.bluegoldwiki.com/index.php?title=Special:Upload&wpDestFile=Full-protection-shackle.svg) would affect many pages, and even trivial editing might cause substantial load on the servers, it is **protected** from editing.

This is a meta-module that implements the message box templates  $\{\{\text{mbox}\}\}\$  $\{\{\text{mbox}\}\}\$  $\{\{\text{mbox}\}\}\$ ,  $\{\{\text{ambox}\}\}\$  $\{\{\text{ambox}\}\}\$  $\{\{\text{ambox}\}\}\$ ,  $({\{cmbox}\}, {\{fmbox}\}, {\{simbox}\}, {\{mmbox}\}, {\{obocx}\}, \text{and } {\{tmbox}\}, \text{It is intended to be used from Lua})$  $({\{cmbox}\}, {\{fmbox}\}, {\{simbox}\}, {\{mmbox}\}, {\{obocx}\}, \text{and } {\{tmbox}\}, \text{It is intended to be used from Lua})$  $({\{cmbox}\}, {\{fmbox}\}, {\{simbox}\}, {\{mmbox}\}, {\{obocx}\}, \text{and } {\{tmbox}\}, \text{It is intended to be used from Lua})$  $({\{cmbox}\}, {\{fmbox}\}, {\{simbox}\}, {\{mmbox}\}, {\{obocx}\}, \text{and } {\{tmbox}\}, \text{It is intended to be used from Lua})$  $({\{cmbox}\}, {\{fmbox}\}, {\{simbox}\}, {\{mmbox}\}, {\{obocx}\}, \text{and } {\{tmbox}\}, \text{It is intended to be used from Lua})$  $({\{cmbox}\}, {\{fmbox}\}, {\{simbox}\}, {\{mmbox}\}, {\{obocx}\}, \text{and } {\{tmbox}\}, \text{It is intended to be used from Lua})$  $({\{cmbox}\}, {\{fmbox}\}, {\{simbox}\}, {\{mmbox}\}, {\{obocx}\}, \text{and } {\{tmbox}\}, \text{It is intended to be used from Lua})$  $({\{cmbox}\}, {\{fmbox}\}, {\{simbox}\}, {\{mmbox}\}, {\{obocx}\}, \text{and } {\{tmbox}\}, \text{It is intended to be used from Lua})$  $({\{cmbox}\}, {\{fmbox}\}, {\{simbox}\}, {\{mmbox}\}, {\{obocx}\}, \text{and } {\{tmbox}\}, \text{It is intended to be used from Lua})$ modules, and should not be used directly from wiki pages. If you want to use this module's functionality from a wiki page, please use the individual message box templates instead.

# **Usage**

To use this module from another Lua module, first you need to load it.

<source lang="lua"> local messageBox = require('Module:Message box') </source>

To create a message box, use the main function. It takes two parameters: the first is the box type (as a string), and the second is a table containing the message box parameters.

 $\leq$ source lang="lua"> local box = messageBox.main( boxType, {

```
param1 = param1,param2 = param2, -- More parameters...
```
 $\})$  </source>

There are seven available box types:

#### **Box type Template Purpose**

mbox  ${\{\{\text{mbox}\}\}\}$  ${\{\{\text{mbox}\}\}\}$  ${\{\{\text{mbox}\}\}\}$  For message boxes to be used in multiple namespaces ambox {[{ambox](https://www.bluegoldwiki.com/index.php?title=Template:Ambox&action=edit&redlink=1)}} For article message boxes  ${\rm cmbox}$  {{ ${\rm cmbox}$ }} For category message boxes fmbox {[{fmbox](https://www.bluegoldwiki.com/index.php?title=Template:Fmbox&action=edit&redlink=1)}} For interface message boxes imbox {[{imbox}](https://www.bluegoldwiki.com/index.php?title=Template:Imbox&action=edit&redlink=1)} For file namespace message boxes tmbox {[{tmbox](https://www.bluegoldwiki.com/index.php?title=Template:Tmbox&action=edit&redlink=1)}} For talk page message boxes ombox  ${\{\frac{\text{ombox}}{\}}$  ${\{\frac{\text{ombox}}{\}}$  ${\{\frac{\text{ombox}}{\}}$  For message boxes in other namespaces

See the template page of each box type for the available parameters.

# **Usage from #invoke**

As well as the main function, this module has separate functions for each box type. They are accessed using the code {{#invoke:Message box|mbox|...}}, {{#invoke:Message box|ambox|...}}, etc. These will work when called from other modules, but they access code used to process arguments passed from #invoke, and so calling them will be less efficient than calling main.

# **Technical details**

The module uses the same basic code for each of the templates listed above; the differences between each of them are configured using the data at [Module:Message box/configuration](https://www.bluegoldwiki.com/index.php?title=Module:Message_box/configuration). Here are the various configuration options and what they mean:

- types a table containing data used by the type parameter of the message box. The table keys are the values that can be passed to the type parameter, and the table values are tables containing the class and the image used by that type.
- default the type to use if no value was passed to the type parameter, or if an invalid value was specified.
- showInvalidTypeError whether to show an error if the value passed to the type parameter was invalid.
- allowBlankParams usually blank values are stripped from parameters passed to the module. However, whitespace is preserved for the parameters included in the allowBlankParams table.
- allowSmall whether a small version of the message box can be produced with "small=yes".
- smallParam a custom name for the small parameter. For example, if set to "left" you can produce a small message box using "small=left".
- smallClass the class to use for small message boxes.
- substCheck whether to perform a subst check or not.
- classes an array of classes to use with the message box.
- imageEmptyCell whether to use an empty <td>...</td>cell if there is no image set. This is used to preserve spacing for message boxes with a width of less than 100% of the screen.
- imageEmptyCellStyle whether empty image cells should be styled.
- imageCheckBlank whether "image=blank" results in no image being displayed.
- imageSmallSize usually, images used in small message boxes are set to 30x30px. This sets a custom size.
- imageCellDiv whether to enclose the image in a div enforcing a maximum image size.
- useCollapsibleTextFields whether to use text fields that can be collapsed, i.e. "issue", "fix", "talk", etc. Currently only used in ambox.
- imageRightNone whether imageright=none results in no image being displayed on the right-hand side of the message box.
- sectionDefault the default name for the "section" parameter. Depends on useCollapsibleTextFields.
- allowMainspaceCategories allow categorisation in the main namespace.
- templateCategory the name of a category to be placed on the template page.
- templateCategoryRequireName whether the name parameter is required to display the template category.
- templateErrorCategory the name of the error category to be used on the template page.
- templateErrorParamsToCheck an array of parameter names to check. If any are absent, the templateErrorCategory is applied to the template page.

```
-- This is a meta-module for producing message box templates, including
- {{mbox}}, {{ambox}}, {{imbox}}, {{tmbox}}, {{ombox}}, {{cmbox}} and
{{fmbox}}.
-- Load necessary modules.
require('Module:No globals')
local getArgs
local yesno = require('Module:Yesno')
-- Get a language object for formatDate and ucfirst.
local lang = mw.language.getContentLanguage()
-- Define constants
local CONFIG_MODULE = 'Module:Message box/configuration'
local DEMOSPACES = {talk = 'tmbox', image = 'imbox', file = 'imbox', category
= 'cmbox', article = 'ambox', main = 'ambox'}
                           -----------------------------------------------------------------------------
---
-- Helper functions
-----------------------------------------------------------------------------
---
local function getTitleObject(...)
         -- Get the title object, passing the function through pcall
         -- in case we are over the expensive function count limit.
        local success, title = pcall(mw.title.new, ...) if success then
                  return title
         end
end
local function union(t1, t2)
         -- Returns the union of two arrays.
        local vals = \{\} for i, v in ipairs(t1) do
                 vals[v] = true end
         for i, v in ipairs(t2) do
                vals[v] = true end
        local ret = \{\} for k in pairs(vals) do
                 table.insert(ret, k)
         end
         table.sort(ret)
         return ret
end
```

```
local function getArgNums(args, prefix)
         local nums = \{\} for k, v in pairs(args) do
                  local num = mw.ustring.match(tostring(k), \lambda' .. prefix ..
'(1-9]%d*)$')
                  if num then
                           table.insert(nums, tonumber(num))
                   end
         end
          table.sort(nums)
          return nums
end
   -----------------------------------------------------------------------------
---
-- Box class definition
  -----------------------------------------------------------------------------
---
local MessageBox = \{\}MessageBox. index = MessageBox
function MessageBox.new(boxType, args, cfg)
        args = args or \{\}local obj = \{\} -- Set the title object and the namespace.
          obj.title = getTitleObject(args.page) or mw.title.getCurrentTitle()
          -- Set the config for our box type.
         obj.cfg = cfg[boxType] if not obj.cfg then
                  local ns = obj.title.namespace
                   -- boxType is "mbox" or invalid input
                  if args.demospace and args.demospace \sim= '' then
                            -- implement demospace parameter of mbox
                           local demospace = string.lower(args.demospace)
                           if DEMOSPACES[demospace] then
                                     -- use template from DEMOSPACES
                                    obj.cfg = cfg[DEMOSPACES[demospace]]
                           elseif string.find( demospace, 'talk' ) then
                                    -- demo as a talk page
                                   obj.cfg = cfg.tmbox else
                                    -- default to ombox
                                   obj.cfg = cfg.omboxend and the control of the control of the control of the control of the control of the control of the control o
                 elseif ns == 0 then
                           obj.cfg = cfg.ambox -- main namespace
                  elseif ns == 6 then
                          obj.cfg = cfg.inbox - - file namespace
```

```
elseif ns == 14 then
                              obj.cfg = cfg.cmbox -- category namespace
                    else
                             local nsTable = mw.site.namespaces[ns]
                              if nsTable and nsTable.isTalk then
                                        obj.cfg = cfg.tmbox -- any talk namespace
                              else
                                        obj.cfg = cfg.ombox -- other namespaces or
invalid input
end and the control of the control of the control of the control of the control of the control of the control o
                    end
          end
           -- Set the arguments, and remove all blank arguments except for the
ones
           -- listed in cfg.allowBlankParams.
          do
                   local newArgs = \{\} for k, v in pairs(args) do
                             if v \sim = ' ' then
                                       newArgs[k] = vend and the control of the control of the control of the control of the control of the control of the control o
                    end
                    for i, param in ipairs(obj.cfg.allowBlankParams or {}) do
                              newArgs[param] = args[param]
                    end
                    obj.args = newArgs
          end
           -- Define internal data structure.
         obj.categorical is = \{\}obj.classes = \{\} -- For lazy loading of [[Module:Category handler]].
          obj.hasCategories = false
           return setmetatable(obj, MessageBox)
end
function MessageBox:addCat(ns, cat, sort)
          if not cat then
                    return nil
          end
          if sort then
                    cat = string.format('[[Category:%s|%s]]', cat, sort)
          else
                    cat = string.format('[[Category:%s]]', cat)
          end
          self.hasCategories = true
         self.categories[ns] = self.categories[ns] or \{\} table.insert(self.categories[ns], cat)
end
```

```
function MessageBox:addClass(class)
         if not class then
                 return nil
         end
         table.insert(self.classes, class)
end
function MessageBox:setParameters()
         local args = self.args
         local cfg = self.cfg
         -- Get type data.
        self.\text{type} = \text{args.type}local typeData = cfg.types[self.type] self.invalidTypeError = cfg.showInvalidTypeError
                 and self.type
                 and not typeData
        typeData = typeData or cfg.types[cfg.default] self.typeClass = typeData.class
        self.typeImage = typeData.time -- Find if the box has been wrongly substituted.
         self.isSubstituted = cfg.substCheck and args.subst == 'SUBST'
         -- Find whether we are using a small message box.
         self.isSmall = cfg.allowSmall and (
                cfq.smallParam and args.small == cfq.smallParam or not cfg.smallParam and yesno(args.small)
         )
         -- Add attributes, classes and styles.
        self.id = args.id self.name = args.name
         if self.name then
                self:addClass('box-' .. string.gsub(self.name,' ',' '))
         end
        if yesno(args.plainlinks) \sim= false then
                 self:addClass('plainlinks')
         end
         for _, class in ipairs(cfg.classes or {}) do
                  self:addClass(class)
         end
         if self.isSmall then
                  self:addClass(cfg.smallClass or 'mbox-small')
         end
         self:addClass(self.typeClass)
         self:addClass(args.class)
         self.style = args.style
         self.attrs = args.attrs
         -- Set text style.
```
 self.textstyle = args.textstyle -- Find if we are on the template page or not. This functionality is only -- used if useCollapsibleTextFields is set, or if both cfg.templateCategory -- and cfg.templateCategoryRequireName are set. self.useCollapsibleTextFields = cfg.useCollapsibleTextFields if self.useCollapsibleTextFields or cfg.templateCategory and cfg.templateCategoryRequireName then if self.name then local templateName = mw.ustring.match( self.name,  $'\hat{}$ [tT][eE][mM][pP][lL][aA][tT][eE][%s\_]\*:[%s\_]\*(.\*)\$' ) or self.name templateName = 'Template:' .. templateName self.templateTitle = getTitleObject(templateName) end self.isTemplatePage = self.templateTitle and mw.title.equals(self.title, self.templateTitle) end -- Process data for collapsible text fields. At the moment these are only -- used in {{ambox}}. if self.useCollapsibleTextFields then -- Get the self.issue value. if self.isSmall and args.smalltext then self.issue = args.smalltext else local sect if  $args.set = ' ' then$  sect = 'This ' .. (cfg.sectionDefault or 'page') elseif type(args.sect)  $==$  'string' then sect = 'This ' .. args.sect end and the control of the control of the control of the control of the control of the control of the control o local issue = args.issue issue = type(issue) == 'string' and issue  $\sim$ = '' and issue or nil local text =  $args.text$  $text = type(text) == 'string' and text or nil$ local issues =  $\{\}$  table.insert(issues, sect) table.insert(issues, issue) table.insert(issues, text) self.issue = table.concat(issues, ' ') end -- Get the self.talk value.

```
 local talk = args.talk
                  -- Show talk links on the template page or template subpages
if the talk
                  -- parameter is blank.
                 if talk == ' and self.templateTitle
                           and (
                                    mw.title.equals(self.templateTitle,
self.title)
                                    or self.title:isSubpageOf(self.templateTitle)
) and the contract of \mathcal{L} then
                          talk = 4^{\circ} elseif talk == '' then
                          talk = nil end
                  if talk then
                           -- If the talk value is a talk page, make a link to
that page. Else
                           -- assume that it's a section heading, and make a
link to the talk
                           -- page of the current page with that section
heading.
                           local talkTitle = getTitleObject(talk)
                           local talkArgIsTalkPage = true
                           if not talkTitle or not talkTitle.isTalkPage then
                                    talkArgIsTalkPage = false
                                    talkTitle = getTitleObject(
                                             self.title.text,
mw.site.namespaces[self.title.namespace].talk.id
 )
end and the control of the control of the control of the control of the control of the control of the control o
                           if talkTitle and talkTitle.exists then
                  local talkText
                  if self.isSmall then
                       local talkLink = talkArgIsTalkPage and talk or
(talkTitle.prefixedText .. '#' .. talk)
                       talkText = string.format('([[%s|talk]])', talkLink)
                  else
                       talkText = 'Relevant discussion may be found on'
                       if talkArgIsTalkPage then
                          talkText = string.format( '%s [[%s|%s]].',
                                talkText,
                                talk,
                                talkTitle.prefixedText
) and the contract of \mathcal{L} else
                          talkText = string.format( '%s the [[%s#%s|talk page]].',
                                talkText,
```

```
 talkTitle.prefixedText,
                                talk
) and the contract of \mathcal{L} end
                   end
                                     self.talk = talkText
end and the control of the control of the control of the control of the control of the control of the control o
                   end
                   -- Get other values.
                  self.fix = args.fix \sim= '' and args.fix or nil
                   local date
                  if args.date and args.date \sim= \prime then
                           date = args.data elseif args.date == '' and self.isTemplatePage then
                           date = lang:formatDate('F Y') end
                   if date then
                            self.date = string.format(" <span class='date-
container'>''(<span class='date'>%s</span>)''</span>", date)
                   end
                   self.info = args.info
                   if yesno(args.removalnotice) then
                           self.removalNotice = cfg.removalNotice
                   end
          end
          -- Set the non-collapsible text field. At the moment this is used by
all box
          -- types other than ambox, and also by ambox when small=yes.
          if self.isSmall then
                   self.text = args.smalltext or args.text
          else
                  self.text = args.text end
          -- Set the below row.
          self.below = cfg.below and args.below
          -- General image settings.
          self.imageCellDiv = not self.isSmall and cfg.imageCellDiv
          self.imageEmptyCell = cfg.imageEmptyCell
          if cfg.imageEmptyCellStyle then
                   self.imageEmptyCellStyle = 'border:none;padding:0;width:1px'
          end
          -- Left image settings.
          local imageLeft = self.isSmall and args.smallimage or args.image
         if cfg.imageCheckBlank and imageLeft \sim= 'blank' and imageLeft \sim=
'none'
                   or not cfg.imageCheckBlank and imageLeft ~= 'none'
```

```
 then
                self.inagedLeft = imageLeft if not imageLeft then
                          local imageSize = self.isSmall
                                  and (cfg.imageSmallSize or '30x30px')
                                  or '40x40px'
                         self.inageLeft =string.format('[[File:%s|%s|link=|alt=]]', self.typeImage
                                  or 'Imbox notice.png', imageSize)
                 end
         end
         -- Right image settings.
         local imageRight = self.isSmall and args.smallimageright or
args.imageright
         if not (cfg.imageRightNone and imageRight == 'none') then
                self.inageRight = imageRight end
end
function MessageBox:setMainspaceCategories()
         local args = self.args
        local cfg = self.cfg if not cfg.allowMainspaceCategories then
                 return nil
         end
        local nums = \{ \} for _, prefix in ipairs{'cat', 'category', 'all'} do
                arcs[prefix .. '1'] = args[prefix] nums = union(nums, getArgNums(args, prefix))
         end
         -- The following is roughly equivalent to the old {{Ambox/category}}.
         local date = args.date
        date = type(data) == 'string' and date local preposition = 'from'
        for, num in ipairs(nums) do
                 local mainCat = args['cat' .. tostring(num)]
                          or args['category' .. tostring(num)]
                 local allCat = args['all' .. tostring(num)]
                mainCat = type(maxinCat) == 'string' and mainCatallCat = type(alCat) == 'string' and allCatif mainCat and date and date \sim= '' then
                         local catTitle = string.format('%s %s %s', mainCat,
preposition, date)
                         self:addCat(0, catTitle)
                          catTitle = getTitleObject('Category:' .. catTitle)
                          if not catTitle or not catTitle.exists then
                                  self:addCat(0, 'Articles with invalid date
```

```
parameter in template')
end and the control of the control of the control of the control of the control of the control of the control o
                        elseif mainCat and (not date or date == '') then
                                   self:addCat(0, mainCat)
                        end
                        if allCat then
                                   self:addCat(0, allCat)
                        end
            end
end
function MessageBox:setTemplateCategories()
            local args = self.args
            local cfg = self.cfg
            -- Add template categories.
            if cfg.templateCategory then
                        if cfg.templateCategoryRequireName then
                                   if self.isTemplatePage then
                                               self:addCat(10, cfg.templateCategory)
end and the control of the control of the control of the control of the control of the control of the control o
                        elseif not self.title.isSubpage then
                                   self:addCat(10, cfg.templateCategory)
                        end
            end
            -- Add template error categories.
            if cfg.templateErrorCategory then
                        local templateErrorCategory = cfg.templateErrorCategory
                        local templateCat, templateSort
                        if not self.name and not self.title.isSubpage then
                                   templateCat = templateErrorCategory
                        elseif self.isTemplatePage then
                                   local paramsToCheck = cfg.templateErrorParamsToCheck
or {}
                                  local count = 0 for i, param in ipairs(paramsToCheck) do
                                               if not args[param] then
                                                         count = count + 1end and the contract of the contract of the contract of the contract of the contract of the contract of the co
end and the control of the control of the control of the control of the control of the control of the control o
                                  if count > 0 then
                                               templateCat = templateErrorCategory
                                               templateSort = tostring(count)
end and the control of the control of the control of the control of the control of the control of the control o
                                   if self.categoryNums and #self.categoryNums > 0 then
                                               templateCat = templateErrorCategory
                                               templateSort = 'C'
end and the control of the control of the control of the control of the control of the control of the control o
                        end
                        self:addCat(10, templateCat, templateSort)
```
 end end function MessageBox:setAllNamespaceCategories() -- Set categories for all namespaces. if self.invalidTypeError then local allSort =  $(self.title.name space == 0 and 'Main.' or '')$ .. self.title.prefixedText self:addCat('all', 'Wikipedia message box parameter needs fixing', allSort) end if self.isSubstituted then self:addCat('all', 'Pages with incorrectly substituted templates') end end function MessageBox:setCategories() if self.title.namespace  $== 0$  then self:setMainspaceCategories() elseif self.title.namespace  $== 10$  then self:setTemplateCategories() end self:setAllNamespaceCategories() end function MessageBox:renderCategories() if not self.hasCategories then -- No categories added, no need to pass them to Category handler so, -- if it was invoked, it would return the empty string. -- So we shortcut and return the empty string. return "" end -- Convert category tables to strings and pass them through -- [[Module:Category handler]]. return require('Module:Category handler'). main{ main = table.concat(self.categories[0] or  $\{\}$ ),  $template = table.concat(self.categories[10] or \{})$ , all = table.concat(self.categories.all or  $\{\})$ , nocat = self.args.nocat, page = self.args.page } end function MessageBox:export()  $local root = mw.html.created()$  -- Add the subst check error. if self.isSubstituted and self.name then root:tag('b')

```
 :addClass('error')
                          :wikitext(string.format(
                                  'Template <code>%s[[Template:%s|%s]]%s</code>
has been incorrectly substituted.',
                                  mw.text.nowiki('{{'), self.name, self.name,
mw.text.nowiki('}}')
 ))
         end
         -- Create the box table.
         local boxTable = root:tag('table')
         boxTable:attr('id', self.id or nil)
         for i, class in ipairs(self.classes or {}) do
                 boxTable:addClass(class or nil)
         end
         boxTable
                 :cssText(self.style or nil)
                 :attr('role', 'presentation')
         if self.attrs then
                 boxTable:attr(self.attrs)
         end
         -- Add the left-hand image.
         local row = boxTable:tag('tr')
         if self.imageLeft then
                 local imageLeftCell = row:tag('td'):addClass('mbox-image')
                 if self.imageCellDiv then
                         -- If we are using a div, redefine imageLeftCell so
that the image
                         -- is inside it. Divs use style="width: 52px;", which
limits the
                         -- image width to 52px. If any images in a div are
wider than that,
                         -- they may overlap with the text or cause other
display problems.
                         imageLeftCell = imageLeftCell:tag('div'):css('width',
'52px')
                 end
                 imageLeftCell:wikitext(self.imageLeft or nil)
         elseif self.imageEmptyCell then
                 -- Some message boxes define an empty cell if no image is
specified, and
                 -- some don't. The old template code in templates where empty
cells are
                 -- specified gives the following hint: "No image. Cell with
some width
                 -- or padding necessary for text cell to have 100% width."
                 row:tag('td')
                          :addClass('mbox-empty-cell')
                          :cssText(self.imageEmptyCellStyle or nil)
```
end

```
 -- Add the text.
         local textCell = row:tag('td'):addClass('mbox-text')
         if self.useCollapsibleTextFields then
                  -- The message box uses advanced text parameters that allow
things to be
                  -- collapsible. At the moment, only ambox uses this.
                  textCell:cssText(self.textstyle or nil)
                  local textCellDiv = textCell:tag('div')
                  textCellDiv
                          :addClass('mbox-text-span')
                          :wikitext(self.issue or nil)
                  if (self.talk or self.fix) then
                          textCellDiv:tag('span')
                                   :addClass('hide-when-compact')
                                   :wikitext(self.talk and (' ' .. self.talk) or
nil)
                                   :wikitext(self.fix and (' ' .. self.fix) or
nil)
                  end
                  textCellDiv:wikitext(self.date and (' ' .. self.date) or nil)
                  if self.info and not self.isSmall then
                          textCellDiv
                                   :tag('span')
                                   :addClass('hide-when-compact')
                                   :wikitext(self.info and (' ' .. self.info) or
nil)
                  end
                  if self.removalNotice then
                          textCellDiv:tag('span')
                                   :addClass('hide-when-compact')
                                   :tag('i')
                                           :wikitext(string.format(" (%s)",
self.removalNotice))
                  end
         else
                 -- Default text formatting - anything goes.
                  textCell
                          :cssText(self.textstyle or nil)
                          :wikitext(self.text or nil)
         end
         -- Add the right-hand image.
         if self.imageRight then
                  local imageRightCell = row:tag('td'):addClass('mbox-
imageright')
                 if self.imageCellDiv then
                          -- If we are using a div, redefine imageRightCell so
that the image
                          -- is inside it.
```

```
imaaeRightCell =imageRightCell:tag('div'):css('width', '52px')
                 end
                 imageRightCell
                          :wikitext(self.imageRight or nil)
         end
         -- Add the below row.
         if self.below then
                 boxTable:tag('tr')
                          :tag('td')
                                  :attr('colspan', self.imageRight and '3' or
'2')
                                  :addClass('mbox-text')
                                  :cssText(self.textstyle or nil)
                                  :wikitext(self.below or nil)
         end
         -- Add error message for invalid type parameters.
         if self.invalidTypeError then
                 root:tag('div')
                          :css('text-align', 'center')
                          :wikitext(string.format(
                                  'This message box is using an invalid
"type=%s" parameter and needs fixing.',
                                  self.type or ''
 ))
         end
         -- Add categories.
         root:wikitext(self:renderCategories() or nil)
         return tostring(root)
end
   -----------------------------------------------------------------------------
---
-- Exports
 -----------------------------------------------------------------------------
---
local p, mt = \{\}, \{\}function p. exportClasses()
         -- For testing.
         return {
                 MessageBox = MessageBox
         }
end
function p.main(boxType, args, cfgTables)
```

```
 local box = MessageBox.new(boxType, args, cfgTables or
mw.loadData(CONFIG_MODULE))
         box:setParameters()
         box:setCategories()
         return box:export()
end
function mt. index(t, k)
         return function (frame)
                  if not getArgs then
                          getArgs = require('Module:Arguments').getArgs
                  end
                  return t.main(k, getArgs(frame, {trim = false, removeBlanks =
false}))
         end
end
```

```
return setmetatable(p, mt)
```
Retrieved from "[https://www.bluegoldwiki.com/index.php?title=Module:Message\\_box&oldid=5875"](https://www.bluegoldwiki.com/index.php?title=Module:Message_box&oldid=5875)

# **Namespaces**

- [Module](https://www.bluegoldwiki.com/index.php?title=Module:Message_box)
- [Discussion](https://www.bluegoldwiki.com/index.php?title=Module_talk:Message_box&action=edit&redlink=1)

# **Variants**

## [Categories:](https://www.bluegoldwiki.com/index.php?title=Special:Categories)

- [Pages with script errors](https://www.bluegoldwiki.com/index.php?title=Category:Pages_with_script_errors&action=edit&redlink=1)
- [Templates for deletion](https://www.bluegoldwiki.com/index.php?title=Category:Templates_for_deletion&action=edit&redlink=1)
- [Pages with broken file links](https://www.bluegoldwiki.com/index.php?title=Category:Pages_with_broken_file_links)
- [Pages used in system messages needing protection](https://www.bluegoldwiki.com/index.php?title=Category:Pages_used_in_system_messages_needing_protection&action=edit&redlink=1)
- [Modules subject to page protection](https://www.bluegoldwiki.com/index.php?title=Category:Modules_subject_to_page_protection&action=edit&redlink=1)

This page was last edited on 16 September 2021, at 03:57.

# **Blue Gold Program Wiki**

The wiki version of the Lessons Learnt Report of the Blue Gold program, documents the experiences of a technical assistance (TA) team working in a development project implemented by the Bangladesh Water Development Board (BWDB) and the Department of Agricultural Extension (DAE) over an eight+ year period from March 2013 to December 2021. The wiki lessons learnt report (LLR) is intended to complement the BWDB and DAE project completion reports (PCRs), with the aim of recording lessons learnt for use in the design and implementation of future interventions in the coastal zone.

- [Privacy policy](https://www.bluegoldwiki.com/index.php?title=My_wiki:Privacy_policy)
- [About Blue Gold Program Wiki](https://www.bluegoldwiki.com/index.php?title=My_wiki:About)
- [Disclaimers](https://www.bluegoldwiki.com/index.php?title=My_wiki:General_disclaimer)

Developed and maintained by Big Blue Communications for Blue Gold Program

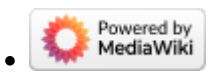

[Blue Gold Program Wiki](https://www.bluegoldwiki.com/index.php?title=Blue_Gold_Lessons_Learnt_Wiki)